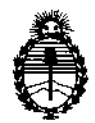

Ministerio de Salud Secretaría de Políticas, Regulación e Institutos A.N.M.A.T.

ŧ

*"2017 - AÑO DE LAS ENERGÍAS RENOVA8LESfl •*

DISPOSICIÓN N°  $\overline{0}$  8 1 3

## BUENOS AIRES, 20 ENE 2017

VISTO el Expediente Nº 1-47-3110-3946-16-0 del Registro de esta Administración Nacional de Medicamentos, Alimentos y Tecnología Médica (ANMAT), y

#### CONSIDERANDO:

Que por las presentes actuaciones la firma Aler SM S.A. solicita la revalidación y modificación del Certificado de Inscripción en el RPPTM Nº PM-1958-2, denominado: Sistema Láser, marca LUTRONIC.

Que lo solicitado se encuadra dentro de los alcances de la Disposición ANMAT Nº 2318/02, sobre el Registro Nacional de Productores y Productos de Tecnología Médica (RPPTM).

Que la documentación aportada ha satisfecho los requisitos de la I normativa aplicable. I

Que la Dirección Nacional de Productos Médicos ha tomado la intervención que le compete.

Que se actúa en virtud de las facultades conferidas por el' Decreto Nº 1490/92 y Decreto Nº 101 del 16 de diciembre de 2015.

Por ello;

## EL ADMINISTRADOR NACIONAL DE LA ADMINISTRACIÓN NACIONAL DE MEDICAMENTOS, ALIMENTOS Y TECNOLOGÍA MÉDICA

#### DISPONE:

ARTÍCULO 1°.- Revalídese la fecha de vigencia del Certificado de Inscripción en el RPPTM Nº PM-1958-2, correspondiente al producto médico denominado: Sistema Láser, marca LUTRONIC, propiedad de la firma Aler SM S.A. obtenido a través de la Disposición ANMAT N° 8251 de fecha 07 de diciembre de 2011 y sus rectificatorias y modificatorias, según lo establecido en el Anexo que forma parte de la presente Disposición.

 $\mathcal{E}_\mathscr{C}$ 

 $\mathsf{I}$ 

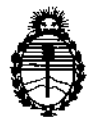

Ministerio de Salud Secretaría de Políticas. Regulación e Institutos A.N.M.A.T.

"2017 - AÑO DE LAS ENERGÍAS RENOVABLES".

DISPOSICIÓN N° 0 8 ? رج<br>(ن

ARTÍCULO 2º .- Autorízase la modificación del Certificado de Inscripción en el RPPTM Nº PM-1958-2, denominado: Sistema Láser, marca LUTRONIC.

ARTÍCULO 3º .- Acéptase el texto del Anexo de Autorización de Modificaciones el cual pasa a formar parte integrante de la presente disposición y el que deberá agregarse al Certificado de Inscripción en el RPPTM Nº PM-1958-2.

ARTÍCULO 4º .- Regístrese; por Departamento de Mesa de Entradas notifíquese al interesado y hágasele entrega de la copia autenticada de la presente Disposición, conjuntamente con su Anexo, rótulos e instrucciones de uso autorizados; gírese a la Dirección de Gestión de Información Técnica para que efectúe la agregación del Anexo de Autorización de Modificaciones al certificado. Cumplido, archívese.

 $\overline{2}$ 

Expediente Nº 1-47-3110-3946-16-0 DISPOSICIÓN Nº

**OSF** 

 $0813$ 

Dr. ROBEBIO LE Subadministrador Nacional A.N.M.A.T.

*"2017 - AÑO DE LAS ENERGÍAS RENOVABLES<sup>H</sup> •*

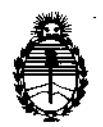

Ministerio de Salud **Secretaría de Políticas, Regulación e Institutos** A.N.MAT.

### ANEXO DE AUTORIZACIÓN DE MODIFICACIONES

**El Administrador Nacional de la Administración Nacional de Medicamentos, Alirwntos y** ~cnología **Médica (ANMAT), autorizó mediante Disposición N°** ,u...8 ....1.....~ **<sup>a</sup> los efectos de su anexado en el Certificado de Inscripción en** el RPPTM Nº PM-1958-2 y de acuerdo a lo solicitado por la firma Aler SM S.A., la **modificación de los datos característicos, que figuran en la tabla al pie, del** producto inscripto en RPPTM bajo:

**Nombre genérico aprobado: Sistema Láser.**

Marca: LUTRONIC.

Disposición Autorizante de (RPPTM) N° 8251/11.

Tramitado por expediente  $N^{\circ}$  1-47-0000-13017-11-5.

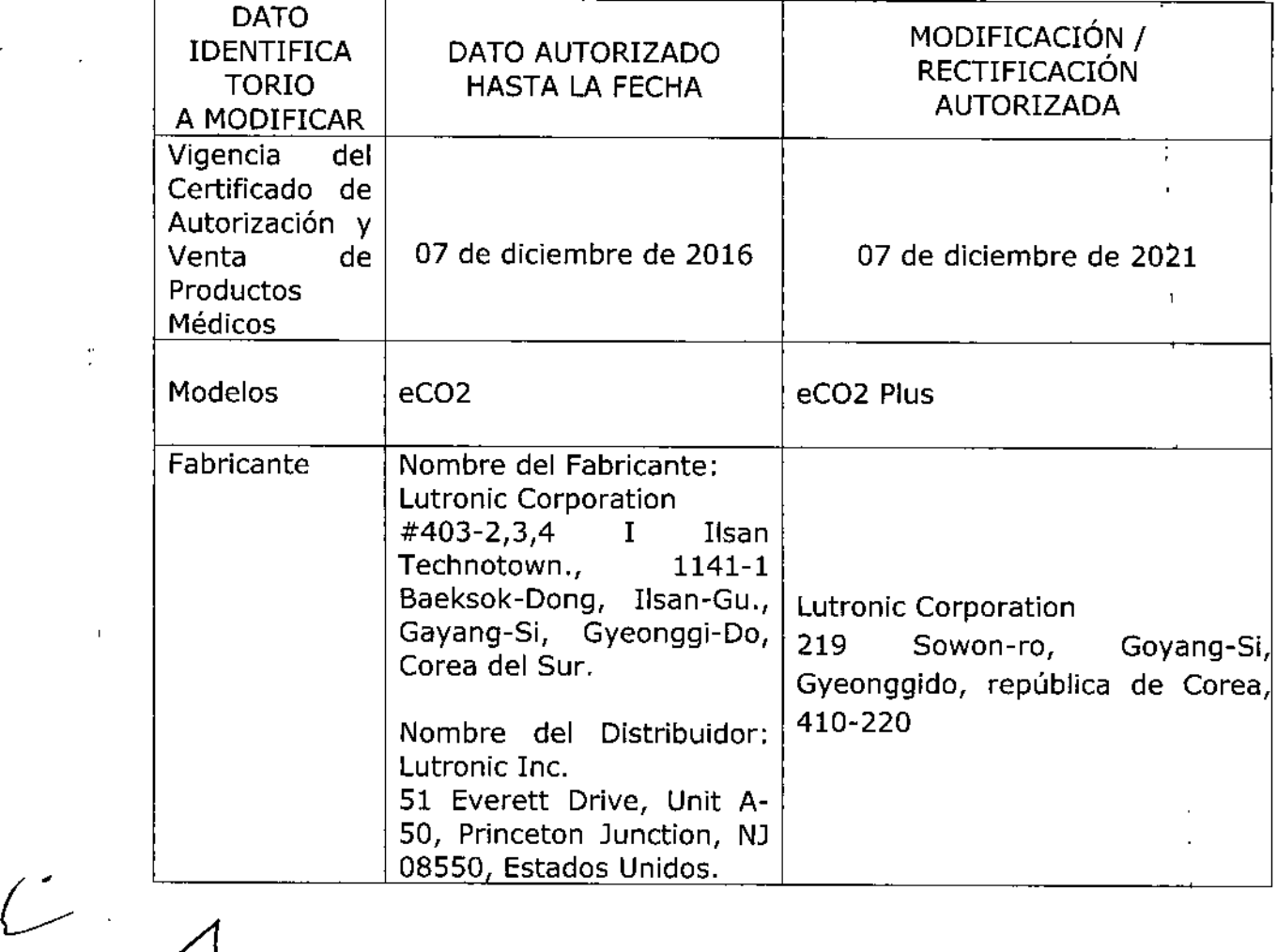

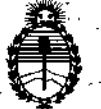

"2017 - ANO DE LAS ENERGÍAS RENOVABLES".

Ministerio de Salud Secretaría de Políticas.

Regulación e Institutos

A.N.M.A.T.

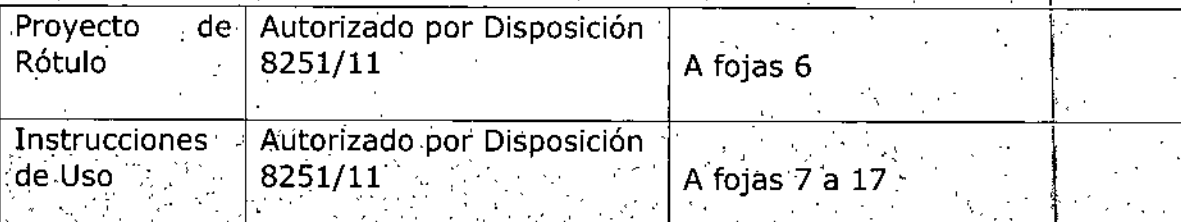

El présente sólo tiene valor probatorio anexado al certificado de Autorización antes mencionado.

Se extiende el presente Anexo de Autorización de Modificaciones del RPPTM a la firma Aler SM S.A., Titular del Certificado de Inscripción en el RPPTM Nº PM-1958-2, en la Ciudad de Buenos Aires, a los días....... ENE 2017

Expediente Nº 1-47-3110-3946-16-0

 $0813$ 

**DISPOSICIÓN Nº** 

**Dr. ROBERIQ LEEK** Subadministrador Nacional A.N.M.A.T.

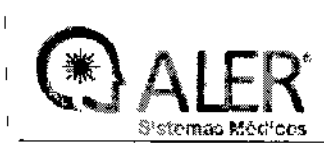

 $\overline{M}$   $\overline{A}$ FOLIO

Anexo III-B PROYECTO DE RÓTULO

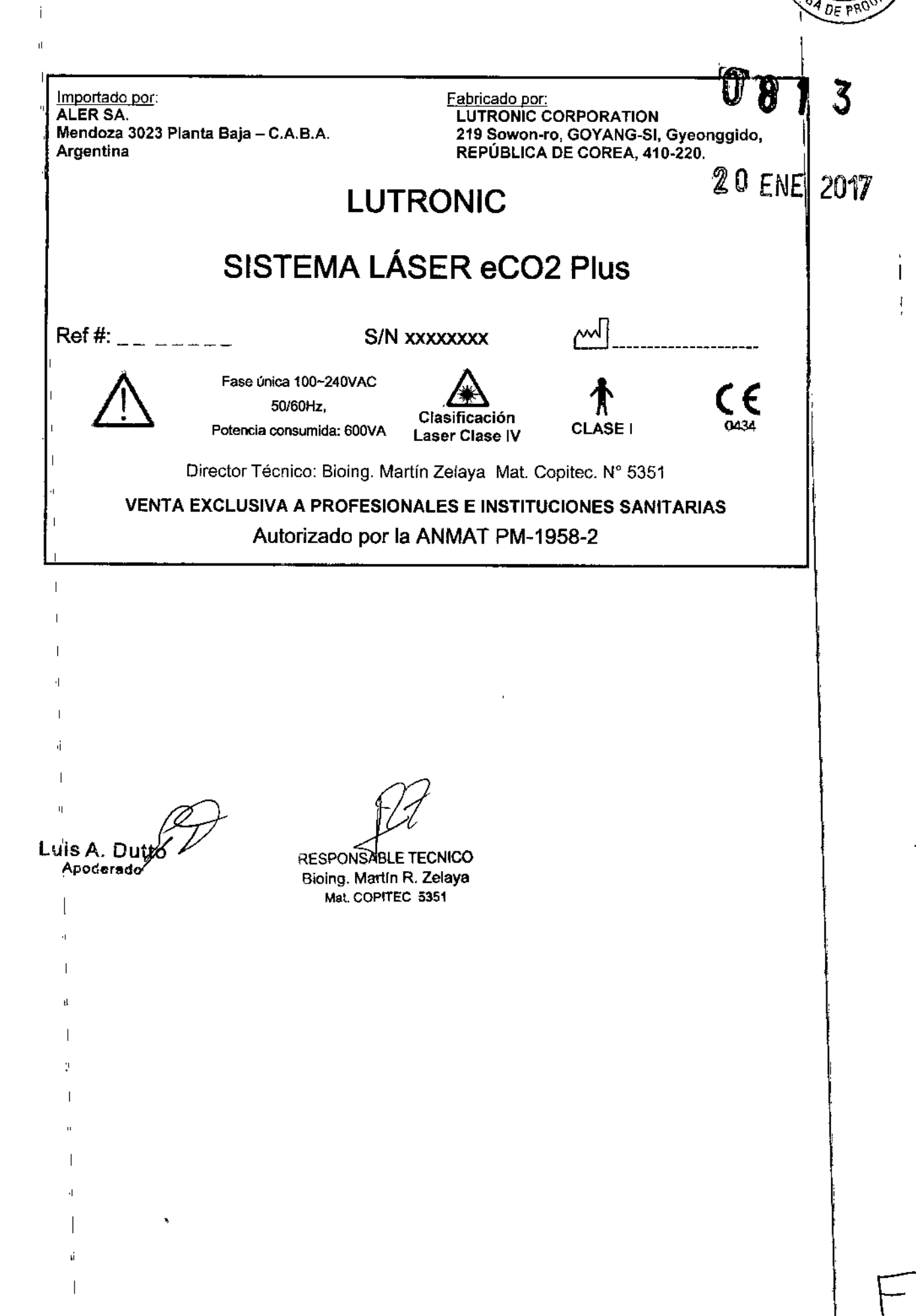

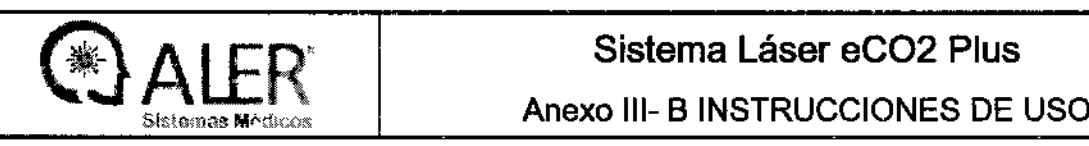

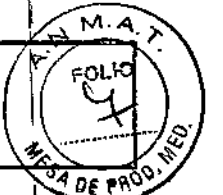

 $\overline{\mathcal{S}}$ 

(

Importado por: ALER SA. Mendoza 3023 Planta Baja - C.A.B.A. Argentina

no' Fabricado por: , LUTRONIC CORPORA nON 219 Sowon.ro, GOYANG.SI, Gyeonggido, REPÚBLlC DE COREA, 410-220.

## LUTRONIC SISTEMA LÁSER eC02 Plus

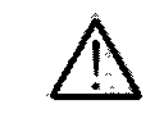

Fase única 100-24DVAC 50/60Hz, Potencia consumida: 600VA

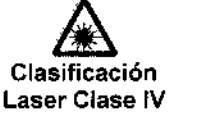

t CLASE I

Director Técnico: Bioing. Martín Zelaya Mat. Copitec. Nº 5351

## VENTA EXCLUSIVA A PROFESIONALES E INSTITUCIONES SANITARIAS Autorizado por la ANMAT PM-1958-2

### 13.1.;ADVERTENCIAS Y PRECAUCIONES

Cualquier dispositivo láser puede causar daños si es utilizado de manera incorrecta. Altos voltajes' están <sup>I</sup> I presentes en el interior de LUTRONIC SISTEMAS LASER eC02 Plus. El personal que opera el sistema debe ser conciente de estos posibles daños y debe seguir de manera correcta las medidas de seguridad , de talladas en el manual.

#### I Gafas Protectoras

- ~ El rayo láser del sistema láser eC02 Plus produce rayos infrarrojos que son invisibles alojo hurrano. Los usuarios y los pacientes deben usar las gafas de protección láser en todo momento. Si los bjos
- están expuestos a los rayos láser, lesiones graves o incluso la pérdida de la visión es posible. 1
- ., Las personas involucradas con la operación quirúrgica están obligados a llevar gafas de protección o
- $\pm$  de láser desde 10.6um láser y rayos láser de 637nm (densidad óptica de 5 o superior) o gafas con protección lateral de conformidad con el estándar ANSI
- .1 Superilcies lisas, como las herramientas quirúrgicas pueden reflejar los rayos láser, por lo tanto, todas las herramientas irrelevante para la cirugía debe ser trasladado a un lugar seguro antes de
- realizar la cirugía.
- Las gafas no aprobadas de cristal que no tiene ninguna función de seguridad puede ser penetradas por el rayo láser. No use gafas como inadecuado para su protección. Un rayo directo o del láser dispersas 10.6µm puede causar daño irrecuperable a la retina si se golpea los ojos.
- <sup>-</sup>A pesar de gafas de protección láser para 10.6µm láser y rayos láser de 637nm se usan, en la que uno debe buscar directamente en la apertura del láser de la pieza de mano, mientras que el escáner de alimentación principal del dispositivo está encendido.
- Los pacientes deben usar gafas para protegerse de cualquier accidente que pueda ocurrir durante el  $t$ ratamiento  $\int$

#### Precauciones:

• <sup>I</sup> Los dispositivos láser presentan un riesgo de fuego o de quemaduras, tome todas las medidas de seguridad donde LUTRONIC SISTEMAS LASER eCO2 Plus es usado. ~~~ ABLANSABLE TECNICO

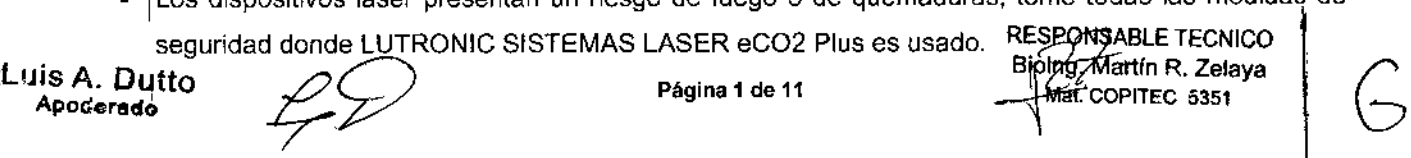

Biolng Martín R. Zelaya 1. UIS A. Dutto  $\sqrt{5}$  Página 1 de 11 Mai. COPITEC 5351

,

**MA** 

- ا<br>I LUTRONIC SISTEMAS LASER eCO2 Plus emite pulsos láser. Asegúrese que el pacienté y todo aquel presente en el cuarto de tratamiento se protejan contra la exposición accidenta à egla emisión directamente del cabezal de tratamiento o indirectamente de una superficie reflectora.
- Nunca mire directamente a la luz o el rayo láser que viene del cabezal de tratamiento,{incluso<br>cuando lleve gafas protectoras.
- Nunca dispare al aire libre, asegúrese de colocarlo en el receptáculo o sobre la zona de tratamiento.
- No manipule el cabezal durante el período de preparación del equipo.
- La manipulación de un dispositivo láser requiere la utilización de gafas protectoras.
- Antes de suministrar alimentación eléctrica para el sistema láser eCO2 Plus, los usuarios deben asegurarse de que la punta de la pieza de mano del escáner está limpia. Además, después de terminar la intervención quirúrgica, las manchas y los residuos en la punta del cabezal lector debe ser cuidadosamente eliminado el uso de alcohol de 90% o más con el fin de mantener la efibiencia
- energética. A l'anno 1992 en la construction de la construction de la construction de la construction de la co
- eC02 Plus sistema láser es un dispositivo que pesa unos 35 kg. De movilizarlo sin los medios:
- adecuados de protección en la sala de tratamiento puede causar daños en el propio dispositivo o causar lesiones físicas a la persona en la sala de tratamiento. Este dispositivo está diseñado de tal
- manera que su centro de masa se ha optimizado para facilitar el movimiento conveniente de esle dispositivo. El dispositivo se debe mover muy lentamente y con cuidado en todo momento.
- El intento de mover el instrumento, mientras que se sostiene de manera fija la fibra óptica conectada
- a la pieza de mano de escáner puede causar graves daños a la pieza de fibra. Centro del dispositivo de la masa puede ser interrumpido y el instrumento puede caerse, causando daños físicos a cualquier persona dentro de la gama. El procedimiento correcto en el movimiento de este sistema se puede hacer mediante el controlador siempre conectado al sistema

#### Riesgos Eléctricos

- eC02 Plus sistema láser es *un* instrumento que utiliza una fuente de voltaje de 100 240 V CA. Este
- es *un* componente de alto voltaje y puede causar fuertes descargas eléctricas si la cubierta de protección del dispositivo es retirada del cuerpo principal y exponer a los usuarios sobre el peligro potencial. Personas que no sean aquellos que están autorizados por Lutronic Corp. no pueden desmontar el instrumento.
- Alguna energía eléctrica residual puede permanecer dentro de los componentes eléctricos del sistema de láser eCO2 Plus después de bloquear el suministro de energía. Personas que no sea $\hbar$ aquellos que están autorizados por Lutronic Corp. no puede desmontar el instrumento o inspeccionar dos componentes internos, ya que esto anularía la garantía.
- Nunca permita que cualquier tipo de líquido penetre en la consola de sistema láser eC02 Plus, lo 'que puede llevar al peligro de una descarga eléctrica.
- Utilice sólo los cables de alimentación con los pernos de puesta a tierra por Lutronic Corp. Si el cable de alimentación está dañado o desgastado, entonces no utilizar o utilizar el dispositivo. Contacte \ Lutronic Corp. para obtener ayuda.
- Los usuarios no deben limpiar el cabezal del escáner o reparación de este instrumento, mientras que la energía eléctrica se suministra a este instrumento.

.'-uis A. **Dutto ApoGorado**

Página 2 de 11

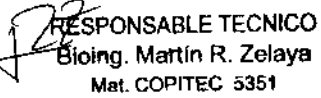

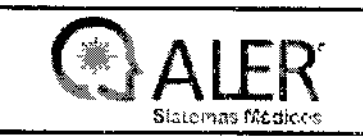

Anexo 111-B INSTRUCCIONES DE USO

## Sala de tratamiento: r $\widehat{U\otimes\gamma}$ jas sala de tratamiento: r $\widehat{U\otimes\gamma}$ jas sala de tratamiento: r $\widehat{U\otimes\gamma}$

- La entrada a la sala de tratamiento debe estar señalizada con un cartel indicado que en el interior se  $_1$  está utilizado un dispositivo láser y se debe tener precaución.
- Permitir el acceso solo al personal esencial para el procedimiento, bien entrenado y con todos los<br>-larcentes de convided <sup>I</sup> elementos de segundad.

#### 3.2.; Uso Previsto

Los láseres eCO2 Plus son utilizados para incisión, escisión, vaporización o coagulación/hemostasis de tejido blando en procedimientos abiertos y endoscópicos, de cirugía general, ginecología, urología, ¡otorrinolaringología, oftalmología, cirugía pulmonar y torácica, cirugía plástica, gastroenterología;

#### IContraindicaciones:

- Cáncer, cáncer de piel o melanoma, o lesiones precancerosas.
- Infección activa.
- Enfermedades que pueden ser estimuladas por luz de entre 1064 nm y 2100nm.
- Uso de medicación foto<sup>\</sup>sensitiva como tetraciclina.
- Uso de medicación de inmune depresora o enfermedades inmune depresivas como el HIV.
- Pacientes con desordenes endocrinos.
- Historia de coagulopatías o uso de anticoagulantes.
- Historia de queloides o escaras.
- Piel muy seca.
- Exposición al sol o sistemas de bronceado 3 semanas previas.
- Embarazo y amamantamiento.
- Historia de eritemas.

#### Efectos Colaterales:

Entre las complicaciones posibles se puede experimentar:

- Dolor
- Fiebre y leucocitosis
- I Sangrado
- Sepsis ,

 $\mathbf{I}$ 

• Perforación

#### 3.3. Accesorios:

- $\mathbb{F}_{\mathbb{Z}}$ Ensamble de pedal.
- Cable de enclavamiento remoto.
- Manguito de ferrita.
- Par trenzado blindado.
- Cable de alimentación lEC.
- Adaptador de puerto de calibración de pieza de mano.

Luis A. Dutto */*  $\bigcirc$   $\bigcirc$  Página 3 de 11 Apoderado I ./

RESPONSABLE TECNICO Bioing. Martin R. Zelaya Mat. COPITEC 5351

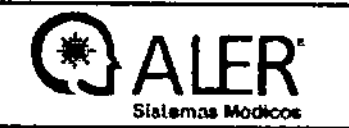

Anexo III- B INSTRUCCIONES DE USO

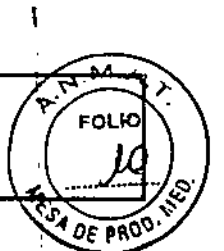

 $0.8.1.3$ 

- Kit que incluye la fibra óptica y sus componentes.  $\overline{a}$
- Dispositivos de entrega láser de múltiples usos y de simple uso.
- Control remoto para control general.

Especificaciones de las puntas del Escaner de la Pieza de mano

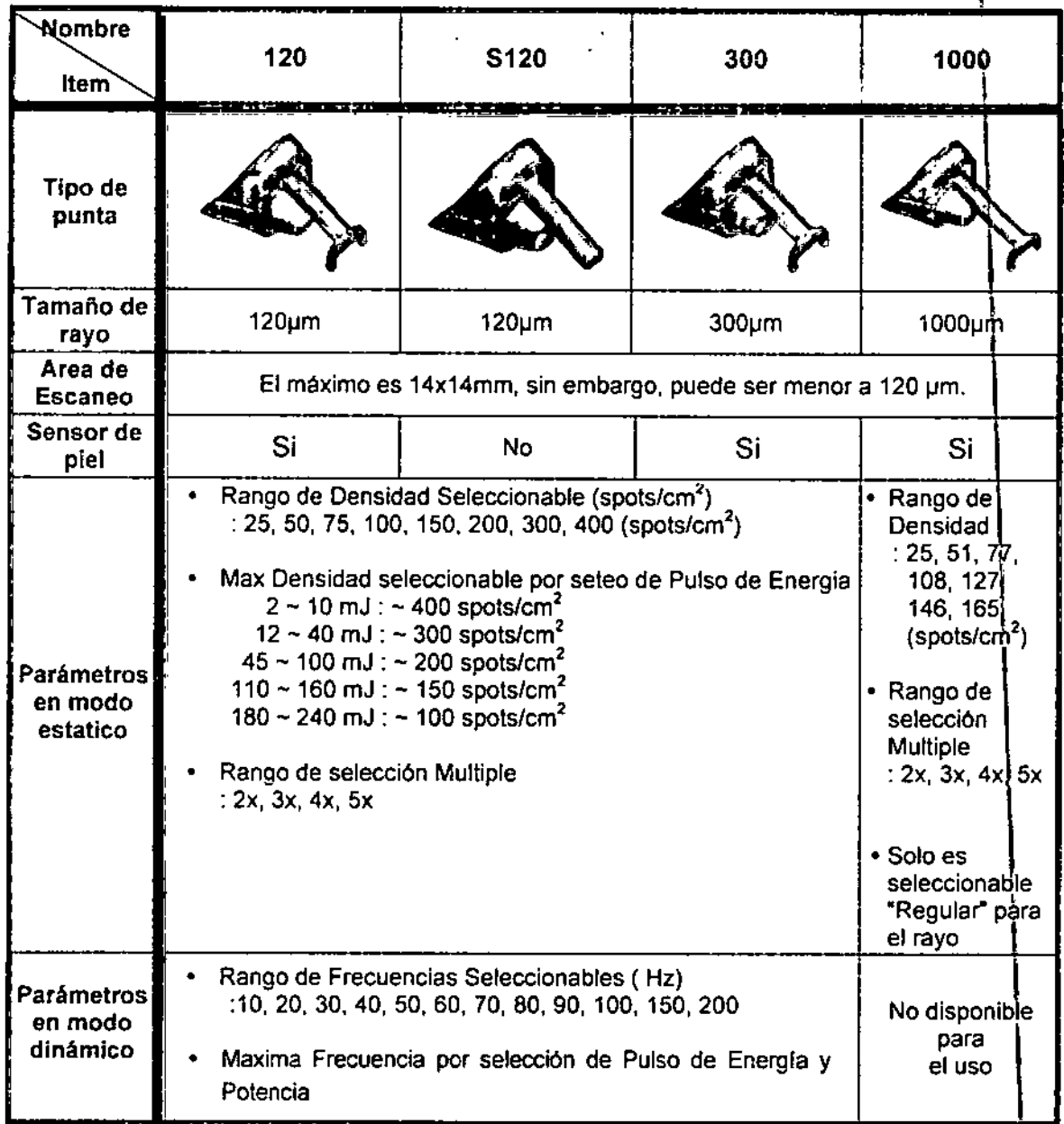

Protección Ocular

Pacientes médicos y miembros del staff deben utilizar protección ocular como se detalla en cuadro

Tipo de Láser

Longitud de Onda >1000

Densidad Óptica  $>7$ 

 $3.4:3.9$ 

CO<sub>2</sub>

Requisitos de espacio

Luis A. Dutto **Apoderado** 

**ESPONSABLE TECNICO Shing. Martin R. Zelaya** Mat. COPITEC 5351

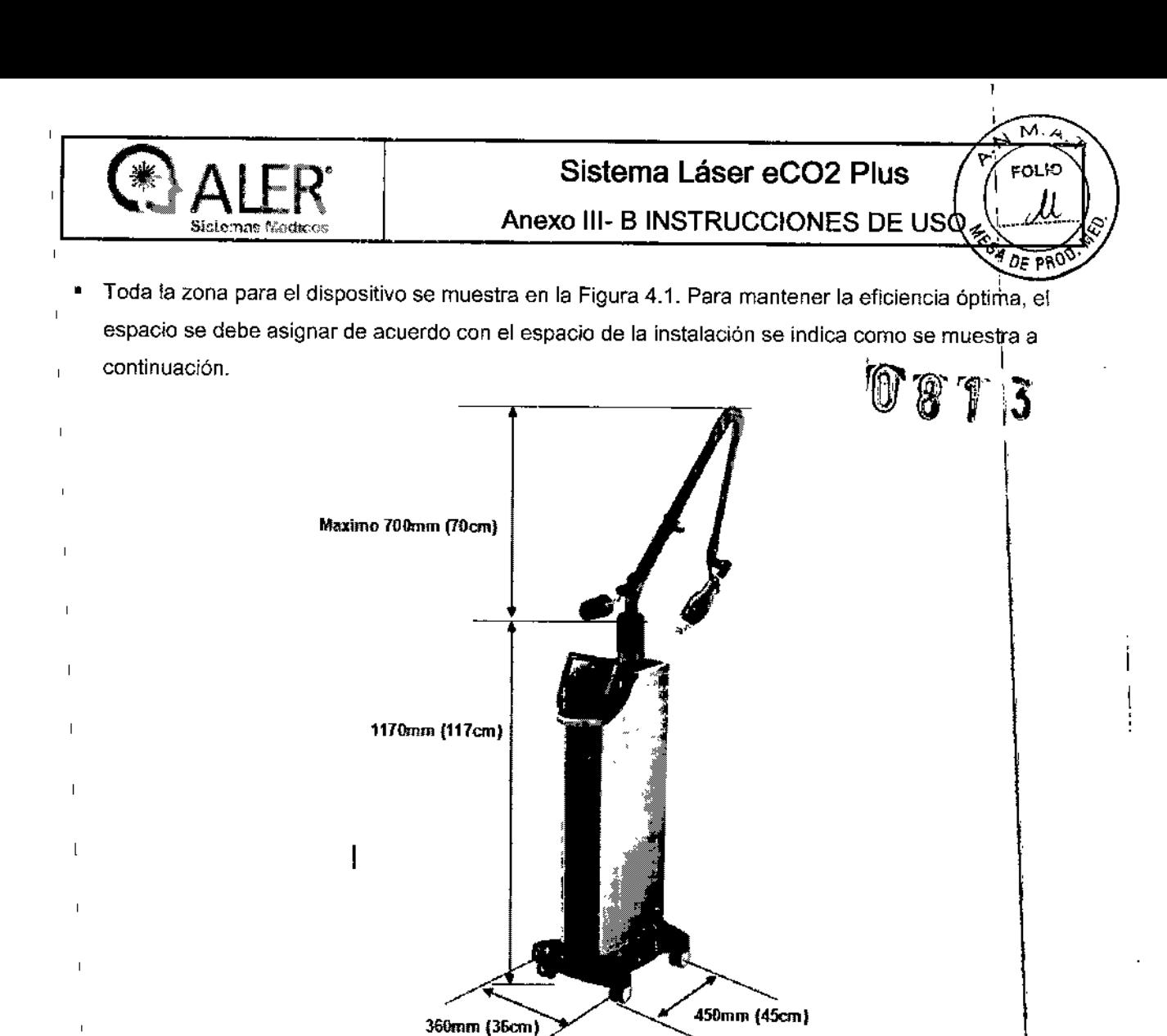

- Antes de instalar el dispositivo, primero debe considerar la ubicación y el espacio para su instalación.
- Cada lado del dispositivo debe ser de al menos 30 cm de la pared.
- Debería mantenerse la máxima distancia posible de un dispositivo médico o de cualquier dispositivo que genera calor.

#### Pruebas Iniciales

Los siguientes son alguno de métodos incluidos en el sistema que aseguran su correcto funcionamiento:

- Una autoprueba del cabezal de tratamiento es realizado cuando el sistema es conectado.
- Una autoprueba de los circuitos eléctricos y módulos ocurre después de que el sistema es conectado. Los circuitos de prueba continuamente supervisan el sistema operacional durante el tratamiento. Si un error ocurre, un mensaje aparece sobre la pantalla.
- Circuitos independientes de seguridad cierran el sistema para prevenir la exposición a una sobredosis de luz.
- La exigencia de Contraseña sobre la pantalla de conexión previene la activación no autorizada del sistema.
- Una alarma suena cuando el sistema está listo a provocar un pulso.

Mantenimiento:

Luis A. Dutto; Apoderado

**RESPONSABLE TECNICO** Biòing *M*artín R. Zelaya COPITEC 5351

Página 5 de 11

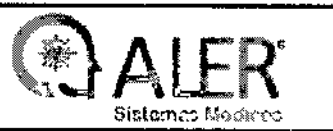

м

- Los SISTEMAS LASER eC02 Plus son dispositivos de precisión que requieren de una rutina de servicio. Estos procedimientos deben ser desarrollados por un Servicio Oficial Luirono
- Limpie diariamente la pantalla Touch del SISTEMA LASER eCO2 Plus con alcoho isopropinco o etanol al 99%.
- Durante el tratamiento, y entre pacientes, mantenga limpia la pieza de mano y escáner del LASER eCO2 Plus, con un hisopo embebido en alcohol isopropílico y asegúrese de que esté seco antes de comenzar. In the complete state of the complete state of the complete state of the complete state of the complete state of the complete state of the complete state of the complete state of the complete state of the complet
- No rocíe, empape, o vierta cualquier tipo de fluido o el agente de limpieza directamente ¿obre el cabezal de tratamiento.
- Desinfecte el Tip (Punta) del escáner antes de cada tratamiento.
- Comenzando el tratamiento, el sistema comprueba si la cabeza de tratamiento requiere la calibración e instruirá al usuario de realizar la calibración.
	- o La calibración es obligatoria y el sistema automáticamente iniciará la calibración.

#### 3.8. LIMPIEZA Y DESINFECCiÓN.

#### Limpieza de la pantalla táctil LCD de la consola del sistema

1. Sumerja un paño suave en el líquido de limpieza no corrosivo como el alcohol isopropílico o etanol al 99% y frote suavemente la superficie de las áreas.

2. Limpie el dispositivo una vez más con una almohadilla limpia, seca o dejarlo secar al aire natural No aplique líquido limpieza directamente a la consola del sistema o la pantalla táctil LCD ya que podría 1, *dañar o causar mal funcionamiento del sistema.* <sup>1</sup>

#### Limpieza de la pieza de mano del escáner

La unidad de escáner pieza de mano debe permanecer limpia en todos los elementos. Siga el procedimiento de limpieza a continuación.

1. Use un paño suave y sin pelusa seco. Sumergirlo en alcohol y limpie toda la superficie de la pieza de mano, excepto la ventana del escáner.

2. Cuando se introducen sustancias extrañas se encuentran en la lente de la pieza de mano del escáner, que soplará ausente con un soplador de aire con cuidado para que la ventana no está dañádo. III en 1990 esperan esercio ser un septecer de uno den coladas para que la reinaria no dela danque.<br>3. Si el procedimiento anterior no elimina todas las sustancias extrañas, entonces, como se muestra e la Figura, empape un algodón en un 99% de alcohol y limpie bien el área <sup>1</sup>

LUis A. *Dutto ApOdGf8do*

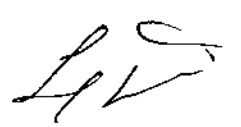

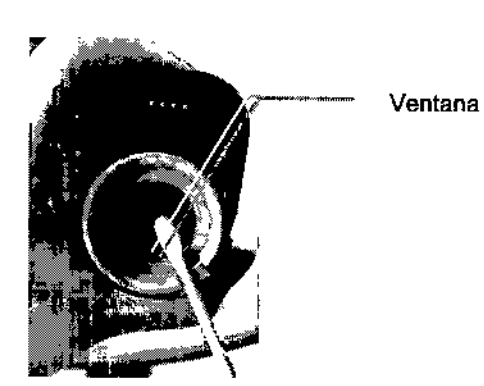

Limpiando la Ventana del escáner de pieza de  $\mathfrak{g}_{\mathsf{A}\mathsf{B}\mathsf{A}\mathsf{B}}$ r TECNICO  $\blacksquare$ 

Bioing. Martín R. Zelaya Mat. COPITEC 5351

I I

> l<br>| I I

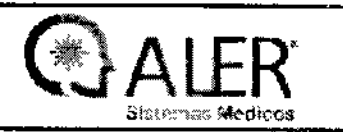

## Sistema Láser eCO2 Plus<br>Anexo III- B INSTRUCCIONES DE USO

4. Después de limpiar, enfocar una luz en la punta de la pieza de mano de escáner y examinarlo.

 $\left[\begin{matrix} 0 & 0 & 0 \ 0 & 0 & 0 \end{matrix}\right]$ *Sí* no es posible eliminar sustancias extrañas utilizando el protocolo anterior, entono

- *sustancias extrañas en etanol de* 3*<sup>a</sup>* 5*segundos*
- <del>●</del> El uso de un gotero, permite una gota de etanol a caer sobre la tapa de la lente. Remoje las<br>sustancias extrañas en etanol de 3 a 5 segundos.<br>● Cuando la sustancia extraña está completamente empapada, use un hisopo de *.,. Cuando /a sustancía extraña está completamente empapada, use un hisopo de algodón* t

#### Limpieza de la punta de la pieza de mano del escáner

La punta de la pieza de mano de escáner deben estar limpias en todo momento. Siga el procedimiento de limpieza a continuación.

1. Use un paño suave y seco sin pelusa y disfrutar de uno de sus extremos en el alcohol.

2. Si el procedimiento anterior no elimina todas las sustancias extrañas, entonces, como se muestra en la Figura, empapar un algodón en el 99% de alcohol y limpie bien el área.

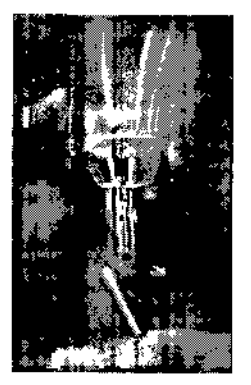

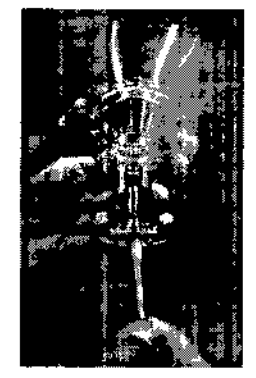

Limpieza de la punta de la pieza de mano (scanner)

3. Después de limpiarlo, ponerle una luz en la punta y examinarlo.

4. Tienda de la punta en el caso previsto hasta su próximo uso.

#### *PRECAUCI6N*

- Las puntas de la pieza de mano de escáner debe limpiarse antes de aplicarlo en el área quirúrgica *del paciente. El manejo incorrecto de la punta de la pieza de mano escáner puede resultar en daños y\_perjuicios.*
- c:oo- *Cuando eliminando sustancias extrañas, no ejerza una fuerza excesiva sobre la lente ya que e to puede dañar el recubrimiento de la superficie de la lente.* 1
- ☞ Sí la punta de la pieza de mano de escáner y la ventana no se mantiene limpio de sustancias, a}eno *se acumulan en la ventana y su sistema óptico puede dañarse. Este daño está fuera de la garaAtía.*

#### Cómo desinfectar mediante máquina de desinfección por ultrasonido \

#### Uso de la máquina de limpieza de la onda ultrasónica de desinfección

Para un uso óptimo del sistema eC02 Plus, se recomienda el uso de la máquina de ondas ultrasónicas de desinfección con el fin de limpiar y desinfectar la punta de la pieza de mano después de cada tratamiento.

Procedimiento Luis A. Dutto

Apod**erado ftff** Página 7 de 11

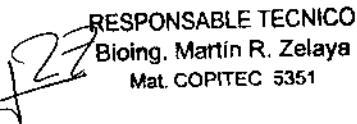

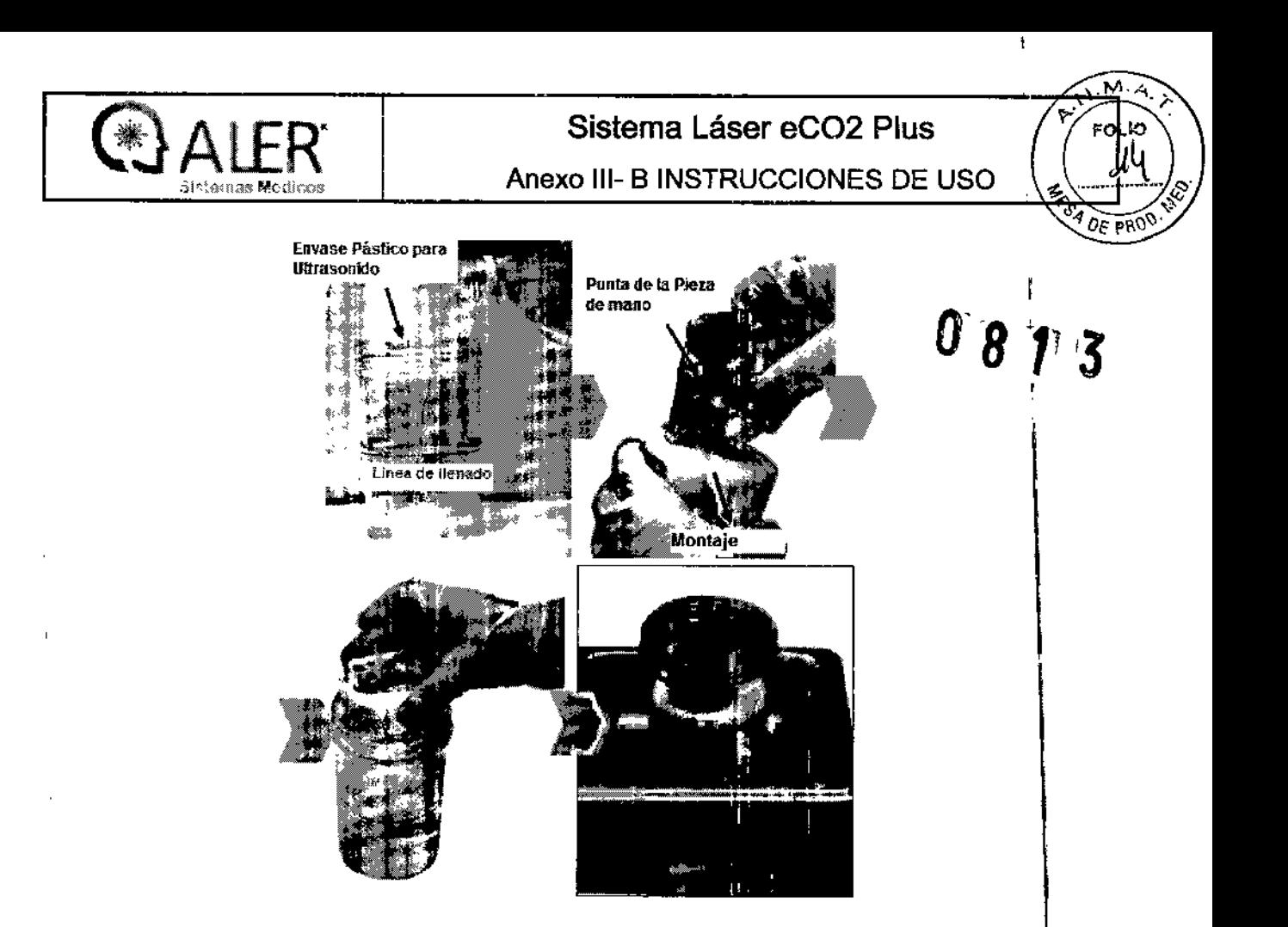

1. Llene la caja de plástico con agua desinfectante hasta la línea de llenado.

2. Coloque una punta de la herramienta en el monte.

S. Coloque el soporte en la caja de plastjco, que permanecen durante 30 minutos a 1 hora.

4. Coloque la caja de plástico sin tapa en la máquina de ondas ultrasónicas de desinfección y llenad las aguas en la máquina hasta la línea de lienado. A 15 minutos y encender la máquina a la temperatura normal.

#### *Precauciones*

1. Llene la caja de plástico con agua estéril antes de montar su lugar con la punta en la caja de plástico.

*2 No agite caja de plástico con agua desinfectante.*

*3. Operar la máquina sin ajuste de la temperatura. Sólo tiene que girar en /a temperatura normal.*

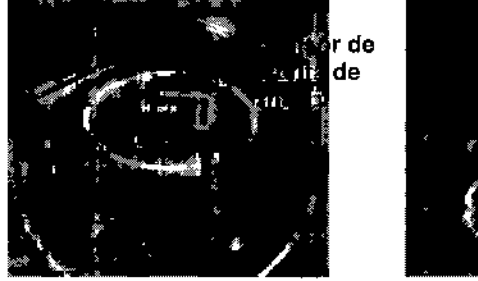

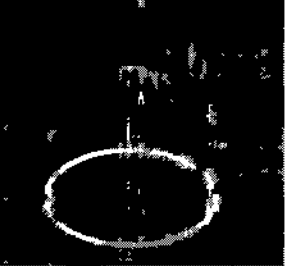

Si el agua desinfectante llegue a la punta del sensor, que causa un daño de la punta. Además, el daño causado por el descuido extremo usuario no está cubierto por la garantía de libertad. Evitar la exposición de las partes rodeado de la pieza de mano a cualquier líquido.

2

Γ.

Página 8 de 11<br>Página 8 de 11 **Juliet - Joseph Alexander Barbon** R. Zelaya Luis A. Dutto *Luis A. Dutto*<br>
Página 8 de 11 **1999**<br>
Página 8 de 11 **1999**<br>
Mat. COPITEC 5351 Apoderado **Página 8 de 11**<br>Apoderado *VI* Página 8 de 11<br>Mat. COPITEC 5351

1

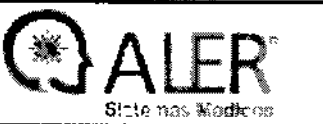

# $\text{ALER}$  Sistema Láser eCO2 Plus<br>Sistemas Modeos Anexo III- B INSTRUCCIONES DE USO

----------/\_<sub>--</sub> il"o1 ,,'~

- Para más información, consulte el manual del operador de la máquina de desimidopido de Rossoro en la manual de<br>The Manual de la máquina de desimidade (Ginal)
- qo *Lutronic recomienda líquido de limpieza que contiene sustancias como HOCt, ácido \ hipoc/oroso o glufara/dehído. Para la compra de equipos adicionales, tales como una caja de plástico o montar una, por favor póngase en contacto con sus distribuidores. (maí/ a: servíce@/utronic.com)*

#### , 3.10.; RADIACION LASER

El SISTEMA LASER LUTRONIC eCO2 Plus son las plataformas más sofisticadas en el mundo en 'tecnología para tratamientos quirúrgicos. Este diseñado bajo los estándares más exigentes de fabricación de equipamiento médico garantizando de esta manera su eficiencia, seguridad y durabilidad.

Láser de CO2: Emiten en la zona del infrarrojo (10600nm). Se utiliza en tratamientos dermatológicos: de Iheridas infectadas, en tejidos finos de cicatrices, de verrugas, etc. , cirugía estética y repatadora, cirugía oral y otorrinolaringología. Es apto para realizar cortes y coagulación por su alta absorción al lagua y los tejidos. Es transmitido por aire. No atraviesa líquidos. Estas fuentes pueden emitir ent forma continua, en forma de pulsos o len formas de superpulsos (pulsos rápidos por unidad de tiempo con un periodo refractario de enfriamiento). Recientemente se han introducido dos sistemas mas que reducen considerablemente la carbonización del tejido. Estos sistemas son: el ultrapulso que consiste en un sistema de emisión de alta potencia de densidad en forma de picos dentro de cada pulso. Este modo ultrapulso libera cinco veces mas energía en milésimas de segundo que el modo de superpulso, Ib cual permite limpiamente vaporizar eficazmente el tejido sin provocar carbonización y lesión térmica adyacente. Por otro lado, el dispositivo optomecánico que permite mediante vibración milimétrida del spot del haz de láser provocar una desfocalización elíptica del mismo evitando la carbonización del tejido sobre el cual actúa.

Debido a que el tejido absorbe la energía láser y la transforma en calor se produce un daño en el tejido. El grado de daño térmico depende de la temperatura a la cual la energía láser calienta el tejido:

- $\mathbf{r}_\perp$ 30-60°C: calentamiento, ningún cambio visual evidente.
- 60-65°C; blanqueo, coagulación.
- $\mathbf{L}$ 65-100°C: blanco/gris, desnaturalización de proteínas.
- > 100°C: vaporización y carbonización.

Para procedimientos abiertos; a medida que la fibra óptica toca el tejido, la energía láser es absorbida creando un efecto térmico que produce hemostasia con mínima penetración o daño lateral al tejido  $\blacksquare$ circundante. $\blacksquare$ 

Para procedimientos cerrados, para alcanzar evaporización superficial, una pieza de mano con un spot fijo es sostenida a una corta distancia del tejido "target". Una alta temperatura es generada e~ la , I superficie, área muy pequeña y controlada, del tejido resultando en una rápida vaporización y coagulación hasta unos 3mm. ,

'Yf ~ Luis A. Dutto /' Apoder<del>ado</del>

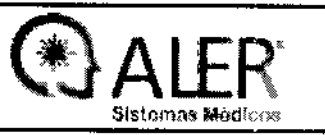

## Sistema Láser eCO2 Plus  $\sqrt{x} = \sqrt{x}$

1

'\*J ':-.'" "".,

Anexo III- B INSTRUCCIONES DE USO/ |/ FOLIO

J .....  $\sim$ El cirujano debe evaluar, comenzando con niveles de bajos, los efectos causados en el texto y est v<sup>os</sup> aumentar la fluencia, la duración de los pulsos o el tiempo de tratamiento hasta que se obtengan los efectos deseados. No se proporcionan recomendaciones con parámetros específicos, pero se dejan a<br>las preferencias y al óptimo juicio facultativo según el caso que le ocupe. las preferencias y al optimo juicio facultativo segun el caso que le ocupe.<br>3.11.<br>Descripción de los mensaies de error y mensaies de advertencia

#### Descripción de los mensajes de error y mensajes de advertencia

El sistema monitorea continuamente su estado y notifica al usuario de cualquier problema al mostrar mensajes de error aparecen en la tabla siguiente. Una vez que se produce un error, la radiación del haz de láser se detendrá inmediatamente.

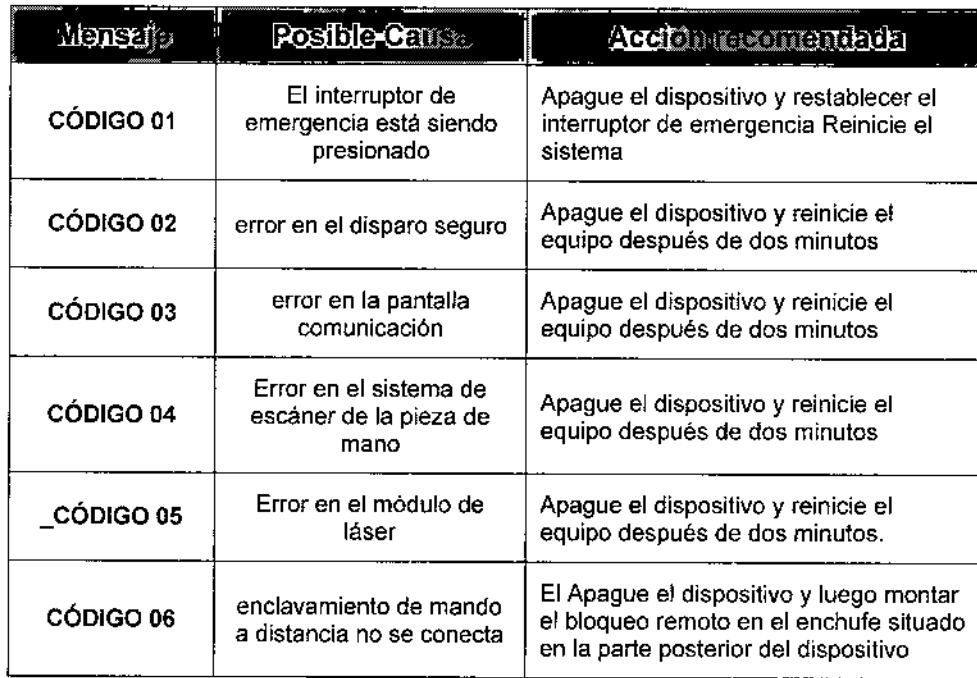

#### 3.12.

#### Condiciones Ambientales

El medio ambiente para el uso del sistema de láser eC02 Plus debe satisfacer los requisitos de la siguiente manera: 1999 - 1999 - 1999 - 1999 - 1999 - 1999 - 1999 - 1999 - 1999 - 1999 - 1999 - 1999 - 1999 - 1

#### Ambiente

- El uso del dispositivo en un ambiente corrosivo o ácidos fuertes puede dar lugar a la corrosión en los cables eléctricos, los componentes eléctricos o el módulo de láser.

- La transmisión por aire de partículas de polvo deben mantenerse al mínimo. Como las partículas finas de polvo puede dañar gravemente el aparato, una vez que ha entrado en los componentes elécticos o los módulos de láser.

#### Temperatura *I* humedad relativa

- La temperatura óptima para el almacenamiento del dispositivo oscila desde 10 hasta 40 ° C. La temperatura óptima para el uso del dispositivo oscila desde 20 hasta 30 ° C.

Luis A. Dutto Apoderado

il  $\sim$   $\sim$   $\sim$   $\sim$ 

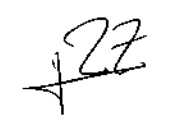

RESPONSABLE TECNICO Bioing. Martlin R. Zelaya<br>Mat. COPITEC 5351

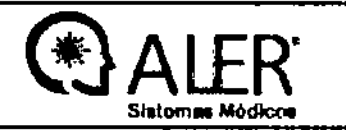

M

£Ω

00Rq 30

Anexo III- B INSTRUCCIONES DE USO

- La humedad relativa debe permanecer entre 0% y 90%, e instalar el dispositivo en un lugar bie ventilado con el fin de mantener la humedad adecuada de acuerdo a la temperatura

#### Compatibilidad electromagnética CEM

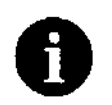

#### **NOTA**

Equipos de comunicación portatiles y moviles de alta frecuencia pueden influenciar sobre equipos medicos electricos.

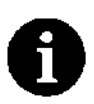

#### **NOTA**

Dispositivos medicos electricos estan sujetos a medidas especiales de precaucion con respecto a la CEM por lo tanto tiene que ser instalado y operado de acuerdo a lo explicitado por el fabricante.

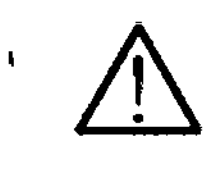

#### **CUIDADO!**

Riesgo de interferencia electromagnetica

Los cables provistos con el dispositivo fueron testeados para compatibilidad electromagnetica y resistencia a las interferencias. El uso de cables que no sean los suministrados por el fabricante puede generar una mayor emision de interferencias o en una reduccion de la resistencia a las interferencias.

Use solamente cables y accesorios provistos y manufacturados por el fabricante especificamente para este equipo.

#### $3.14$

#### **ELIMINACIÓN**

eCO2 Plus System y sus partes son productos de uso médico y deben ser eliminados acorde a esto. Este equipo no se puede desechar como basura común.

Consulte los procedimientos y regulaciones gubernamentales locales sobre la eliminación de Residuos Especiales.

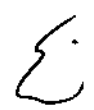

Luis A. Du Apodorado

RESPONSABLE TECNICO Bloing, Martin R. Zelaya Mat. COPITEC 5351